## WPF [\[WPF](http://typea.info/tips/wiki.cgi?page=WPF)][.Net][[Silverlight](http://typea.info/tips/wiki.cgi?page=Silverlight)][\[Universal Windows Platform](http://typea.info/tips/wiki.cgi?page=Universal+Windows+Platform)]

WPF

2  $\mathbf{r}$ 

 $3<sub>0</sub>$ 1. 使用可能なサイズ  $2.$  $3.$ 

desi redSize <= actual Size <= avail ableSize

[UIEl](http://typea.info/tips/wiki.cgi?page=IE)ement [WPF](http://typea.info/tips/wiki.cgi?page=WPF)

 $\overline{2}$ 

 public class UIElement : Visual { ... public bool Visibility Visibility { get; set; }

```
 public void Arrange(Rect finalRect);
protecterd virtual void ArrangeCore(Rect finalRect);
public void Measure(Size availableSize);
 protected virtual Size MeasureCore(Size availableSize);
 }
```
System.[Windows](http://typea.info/tips/wiki.cgi?page=Windows).FrameworkElement

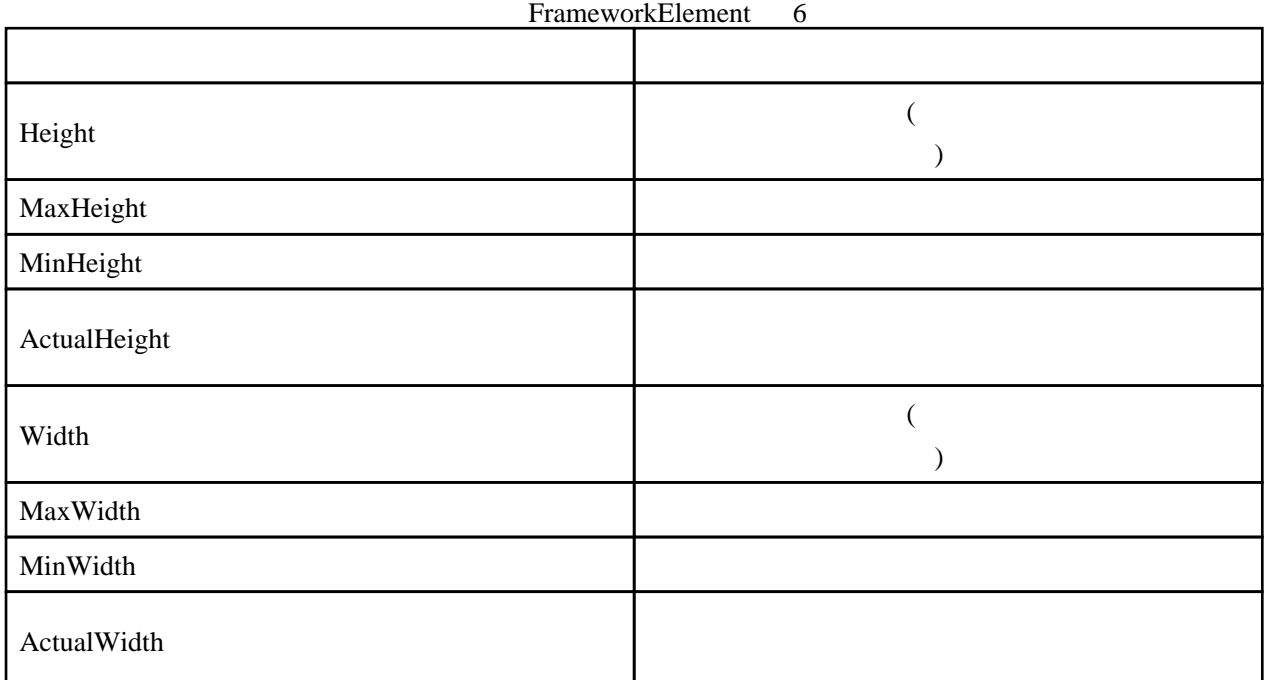

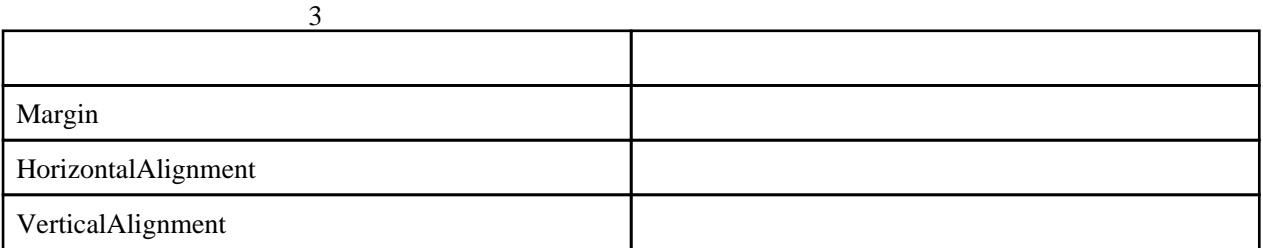

 $\overline{2}$ 

System[.Windows.](http://typea.info/tips/wiki.cgi?page=Windows)Media.Transform

プロパティ 備考

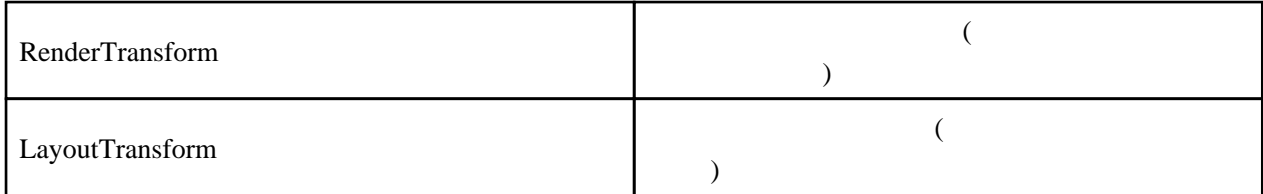

ScaleTransform

 $x/y$ 

RotateTransform

TranslateTransform

TransformGroup

```
 <StackPanel Background="..." Orientagion="Horizontal">
 <Buttojn Width="75" Height="25">
 <Button.RenderTransform>
 <RotateTransform Angle="15" />
 </Button>
 </Button>
 </StackPanel>
```
z <sub>a</sub>

Panel.ZIndex

Canvas

**StackPanel** 

Orientagion

## **DockPanel**

StackPanel

LastChildFill

## WrapPanel

DockPanel<br>StackPanel

StackPanel WrapPanel

## UniformGrid

System[.Windows.](http://typea.info/tips/wiki.cgi?page=Windows)Controls.Primitives

Grid

RowDefinitions ColumnDefinitions Grid.Row Grid.Column

Grid Grid 2016 Server that the Contract of the Contract of the Contract of the Contract of the Contract of the Contract of the Contract of the Contract of the Contract of the Contract of the Contract of the Contract of the

 $(*)$ 

```
 <Grid>
 <Grid.RowDefinitions>
 <RowDefinition Height="2*" />
 <RowDefinition Height="1*" />
 </Grid.RowDefinitions>
 <Grid.ColoumDefinitions>
 <ColumnDefinition Width="2*" />
 <ColumnDefinition Width="1*" />
 </Grid.ColoumDefinitions>
: 1995
```
</Grid>

SharedSizeGroup

IsSharedSizeScope

 <Grid IsSharedSizeScope="true"> : <Grid.ColumnDefinitions> <ColumnDefinition Width="Auto" SharedSizeGroup="a" /> <ColumnDefinition Width="Auto" SharedSizeGroup="a" /> </Grid.ColumnDefinitions> :

</Grid>

 $\sim$  2